#### 

 $\sim 10^6$ SPOOL TCOM.LST 05/04/82  $15:54:00$ 

### 

 $\Delta \sim$ 

 $\sim 100$  $\sim$   $\sim$  $\mathcal{L}^{\text{max}}_{\text{max}}$  $\sim 10^{-1}$ 

 $\sim$  1  $^{-1}$ 

 $\sim$   $\sim$ 

 $\sim$  $\sqrt{ }$ 

 $\mathcal{A}^{\pm}$ 

 $\sim 10^7$  $\sim 100$  $\sim 10^7$  $\sim 10^{-1}$  $\mathcal{L}_{\mathrm{max}}$  $\sim$   $\sim$  $\sim 10$ 

 $\sim 10$ 

 $\mathcal{L}$  $\sim$ 

 $\sim 10^{-1}$  $\sim 10^7$ 

 $\mathcal{A}^{\mathcal{A}}$  $\sim$ 

 $\sim$ 

 $\mathcal{L}^{\mathcal{L}}$  and  $\mathcal{L}^{\mathcal{L}}$  .

 $\sim 10$   $\mu$ 

 $\sim 10^{11}$ 

 $\sim 10^{-11}$ 

 $\sim 10^{11}$ 

 $\sim$   $\sim$ 

 $\sim 10^7$ 

# SERIES-III 8086/8087/8083 MACRO ASSEMBLER V1.1 ASSEMBLY OF MODULE TCOM OBJECT, MODULE PLACED IN : F1: TCOM. 0BJ ASSEMBLER INVOKED BY: ASM86.86 : F1: TCOM. A86 PRINT(: F1: TCOM. LST) DEBUG

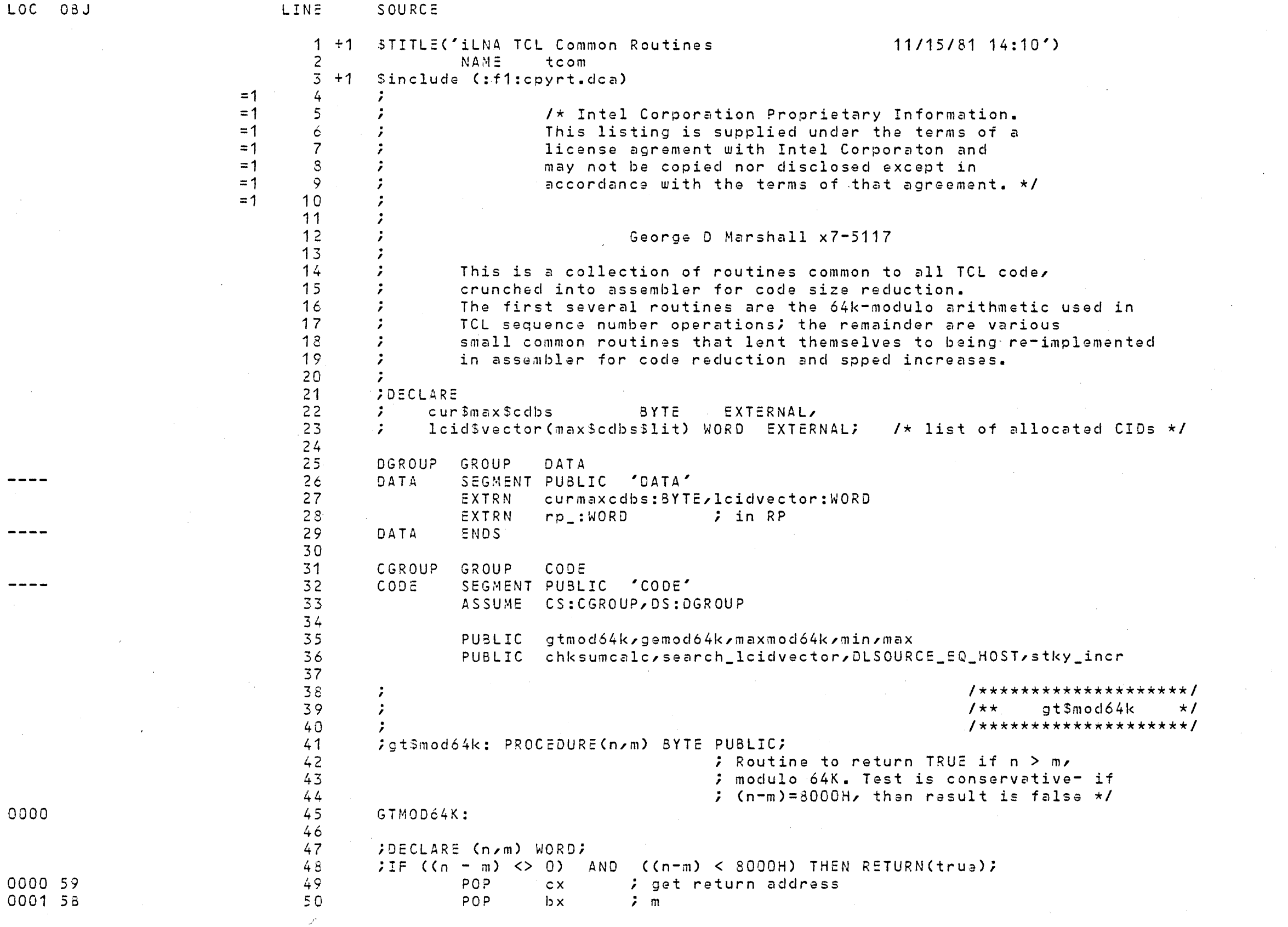

 $\sim 10^{11}$  km s  $^{-1}$ 

 $\mathcal{L}^{\text{max}}_{\text{max}}$ 

 $\sim 10^7$ 

 $\sim 400$ 

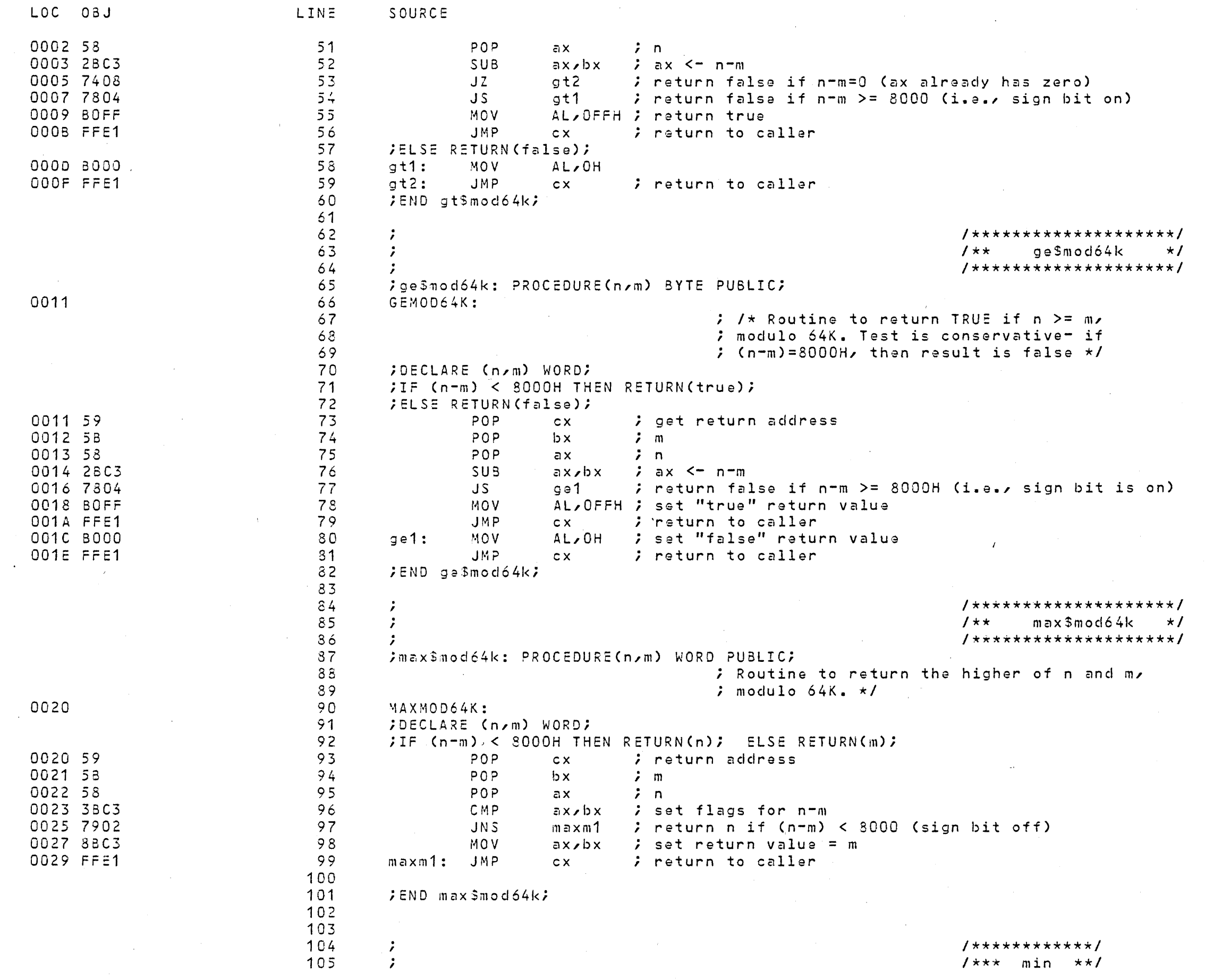

 $\mathcal{L}_{\text{max}}$  and  $\mathcal{L}_{\text{max}}$ 

 $\label{eq:2.1} \frac{1}{2} \int_{\mathbb{R}^3} \frac{1}{\sqrt{2\pi}} \int_{\mathbb{R}^3} \frac{1}{\sqrt{2\pi}} \int_{\mathbb{R}^3} \frac{1}{\sqrt{2\pi}} \int_{\mathbb{R}^3} \frac{1}{\sqrt{2\pi}} \int_{\mathbb{R}^3} \frac{1}{\sqrt{2\pi}} \int_{\mathbb{R}^3} \frac{1}{\sqrt{2\pi}} \int_{\mathbb{R}^3} \frac{1}{\sqrt{2\pi}} \int_{\mathbb{R}^3} \frac{1}{\sqrt{2\pi}} \int_{\mathbb{R}^3}$ 

 $\mathcal{L}_{\text{max}}$  and  $\mathcal{L}_{\text{max}}$ 

 $\sim 10^{11}$ 

iLNA TCL Common Poutines (11/15/81 14:10 (24/23/82) PAGE (3

 $\sim 10^{-1}$ 

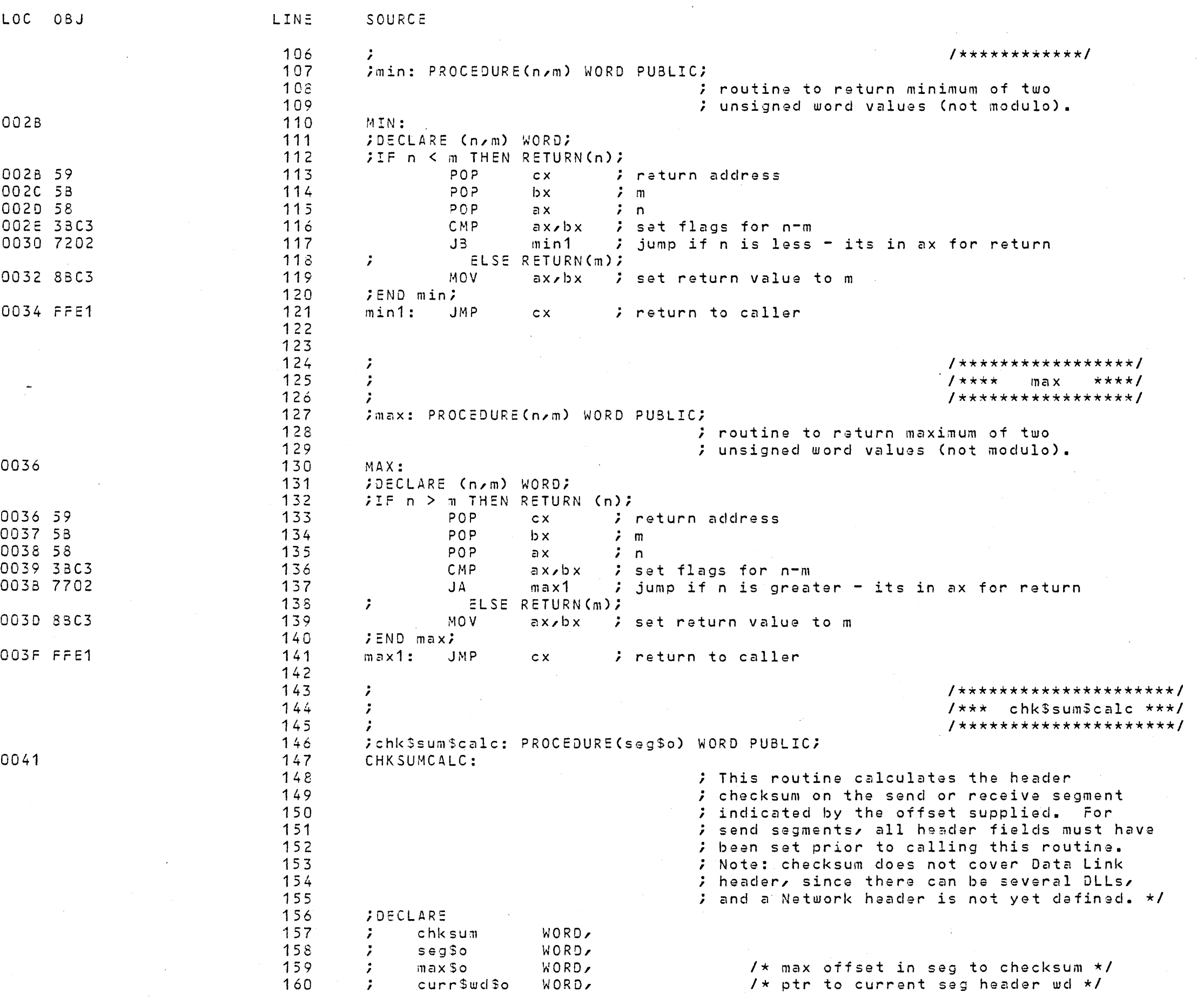

 $\sim 10^{-11}$ 

 $\sim 10^{-1}$ 

 $\sim 100$ 

 $\sim 10^{-10}$ 

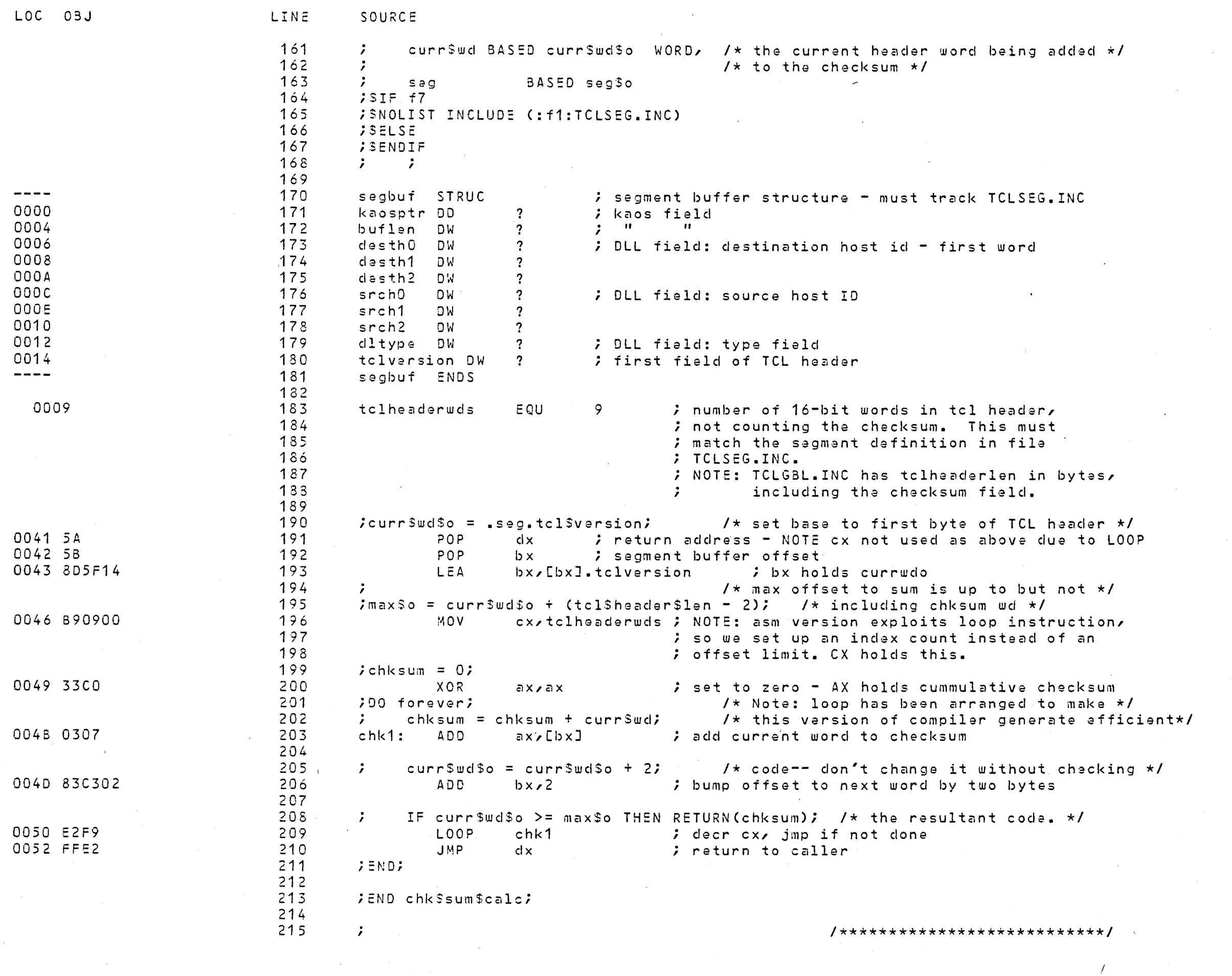

 $\sim 10^{-11}$ 

 $\label{eq:2.1} \frac{1}{\sqrt{2}}\int_{\mathbb{R}^3}\frac{1}{\sqrt{2}}\left(\frac{1}{\sqrt{2}}\right)^2\left(\frac{1}{\sqrt{2}}\right)^2\left(\frac{1}{\sqrt{2}}\right)^2\left(\frac{1}{\sqrt{2}}\right)^2\left(\frac{1}{\sqrt{2}}\right)^2.$ 

- T

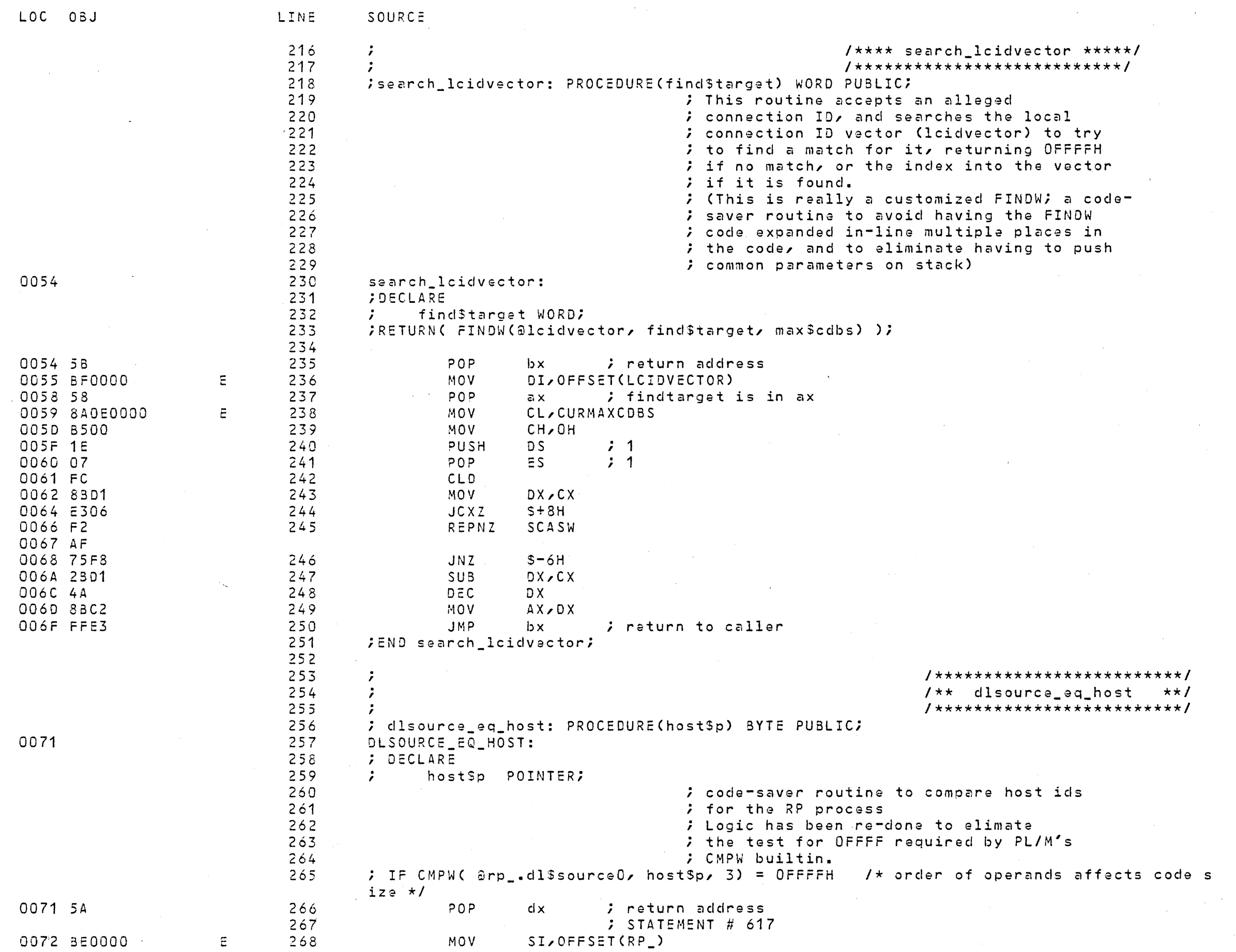

 $\mathcal{L}^{\text{max}}_{\text{max}}$  , where  $\mathcal{L}^{\text{max}}_{\text{max}}$ 

 $\mathcal{L}^{\text{max}}_{\text{max}}$ 

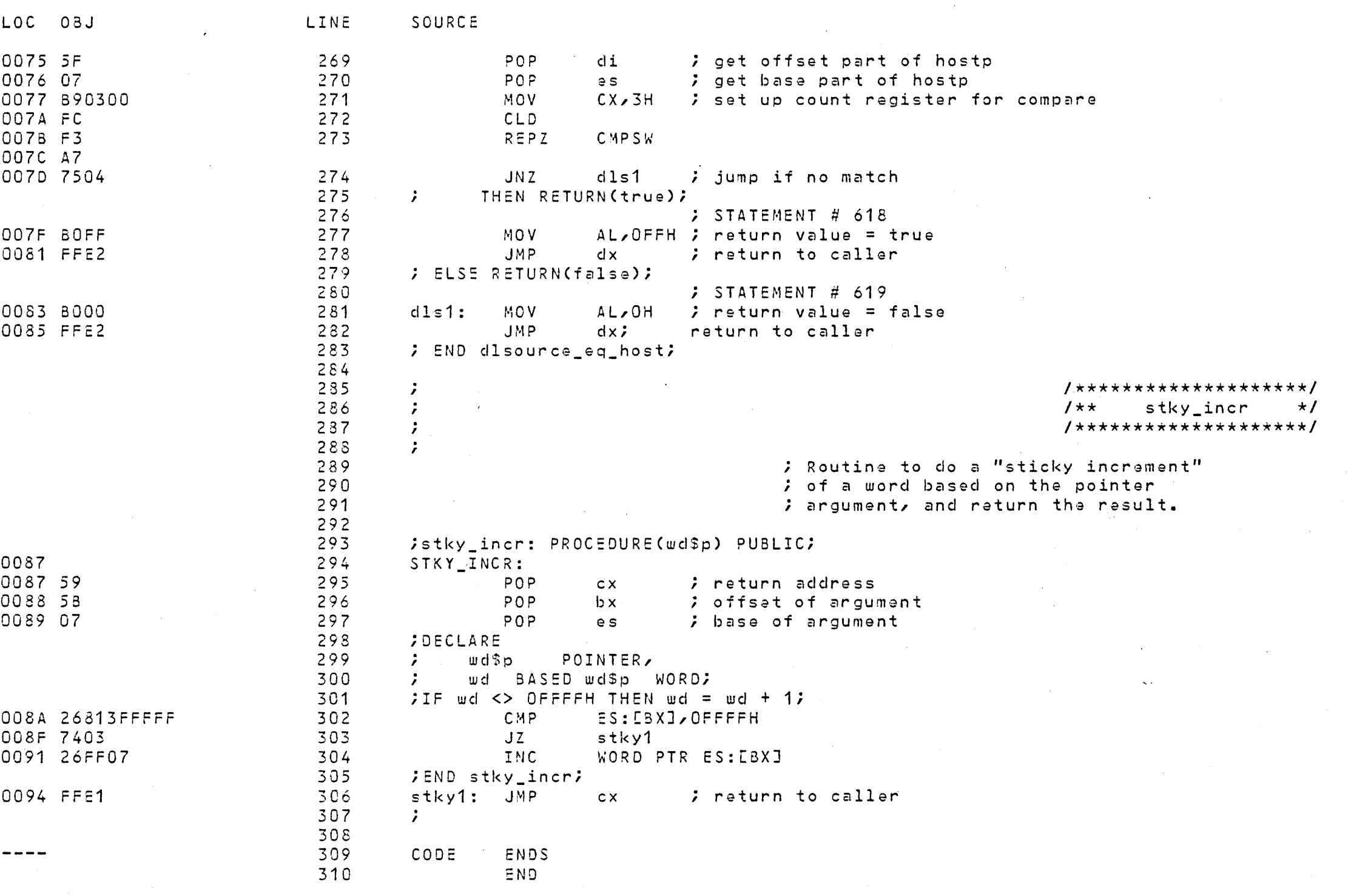

ASSEMBLY COMPLETE, NO ERRORS FOUND

 $\mathcal{L}^{\text{max}}_{\text{max}}$ 

 $\frac{1}{2}$ 

#### 

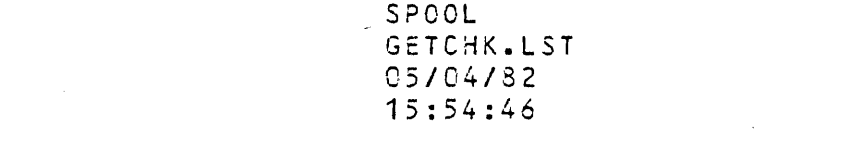

## 

 $\mathcal{A}^{\mathrm{c}}$  and  $\mathcal{A}^{\mathrm{c}}$ 

 $\mathcal{L}^{\text{max}}_{\text{max}}$  $\mathcal{L}^{\text{max}}_{\text{max}}$  and  $\mathcal{L}^{\text{max}}_{\text{max}}$  $\sim 100$ 

 $\mathcal{L}_{\rm{max}}$  and  $\mathcal{L}_{\rm{max}}$  $\sim 10^{11}$  $\mathcal{L}^{\text{max}}_{\text{max}}$ 

 $\sim 10^{11}$  km s  $^{-1}$  .

 $\mathcal{L}^{\mathcal{L}}$  and  $\mathcal{L}^{\mathcal{L}}$  and  $\mathcal{L}^{\mathcal{L}}$ 

 $\mathcal{L}^{\text{max}}_{\text{max}}$  and  $\mathcal{L}^{\text{max}}_{\text{max}}$  $\sim 10^{-1}$  $\mathcal{L}^{\text{max}}_{\text{max}}$ 

 $\sim 10^{-1}$ 

 $\sim 10^{11}$ 

 $\mathcal{L}^{\text{max}}_{\text{max}}$ 

 $\sim$ 

 $\mathcal{F}^{\pm}$ 

 $11/23$   $14:00'$ )

SERTES-TIT PL/M-86 V2.0 COMPILATION OF MODULE GETCHK OBJECT MODULE PLACED IN : F1: GETCHK. OBJ COMPILER INVOKED BY: PLM86.86 :F1:GETCHK.P86 OPTIMIZE(3) XREF SET(F1) DEBUG

STITLE('iLNA TCL Get and Check Address from mipform SCOMPACT DEBUG NOCOND \*\*\* WARNING 10 IN 1 (LINE 2): RESPECIFIED PRIMARY CONTROL, IGNORED

> $SIF$   $f7$  $S ELSE$ \$INCLUDE (:F1:covrt.dcp)

 $\equiv$ /\* Intel Corporation Proprietary Information. This listing is supplied under the terms of a  $=$ license agrement with Intel Corporaton and  $\equiv$ may not be copied nor disclosed except in  $=$ 

accordance with the terms of that agreement.  $\star/$  $=$ 

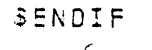

 $/\star$  routine to convert a "mipform" of address from host software into a plm pointer, and check that a legal address was obtained. Used by TCL and NML  $\star$ /

 $\mathbf{1}$ getchk: DO;

 $SIF$   $f7$ **SELSE** \$INCLUDE (:F1:MIP.DCP)  $2^{\circ}$ 1 = cg\$mipsend: PROCEDURE(socket, msg\$p) BYTE EXTERNAL;  $\overline{3}$  $2 =$ DECLARE socket WORD, msg\$p POINTER;  $\equiv$  $\Delta$  $2 =$ END ca\$mip\$send;  $5<sup>1</sup>$  $1 =$  ca3mipconnect: PROCEDURE(portid, mbx\$o) BYTE EXTERNAL;  $\overline{6}$  $2 =$ DECLARE portid BYTE, mbx\$o WORD;  $\equiv$  $\overline{7}$  $2 =$ END ca\$mipconnect; cqSmip\$reqister: PROCEDURE(procedure\$o) BYTE EXTERNAL;  $\mathbf{8}$  $1 =$  $\mathcal{S}$  $2 =$ DECLARE procedure\$o WORD;  $10<sub>1</sub>$  $2 =$ END caSmip\$register;  $1 = \text{c}$  cq\$mip\$get\$address: PROCEDURE(mip\_form) POINTER EXTERNAL;  $11$ DECLARE mip form POINTER;  $12<sup>7</sup>$  $2^{\circ}$  =  $13$  $2 =$ END cq\$mip\$get\$address;  $14$ 1 = cq\$mip\$qet\$mip\$form: PROCEDURE(ptr) POINTER EXTERNAL;  $15 \t2 =$ DECUARE ptr POINTER;  $16 \t2 =$ END co\$mip\$get\$mip\$form; SENDIF **SRESTORE**  $\sim 10^{-1}$ 

 $\mathcal{T}^{\mathcal{A}}$ 

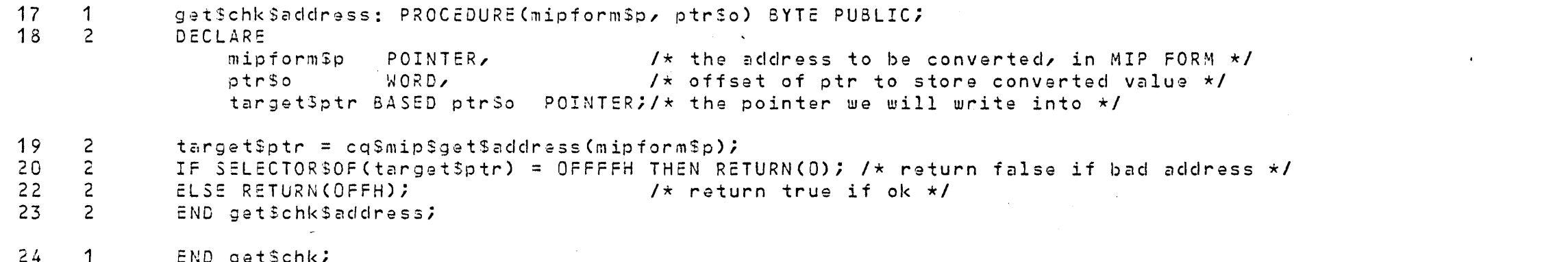

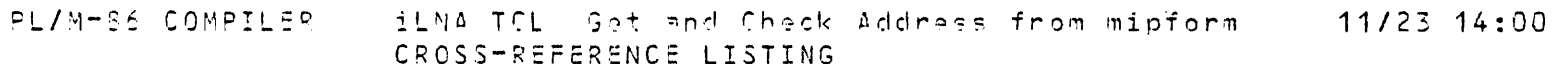

 $\sim 10^{-1}$ 

 $\mathcal{A}$ 

 $\omega \sim \omega^2$ 

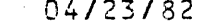

PAGE 3

 $\mathscr{C}$ 

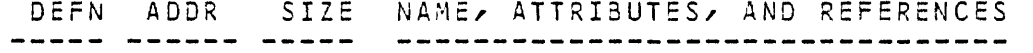

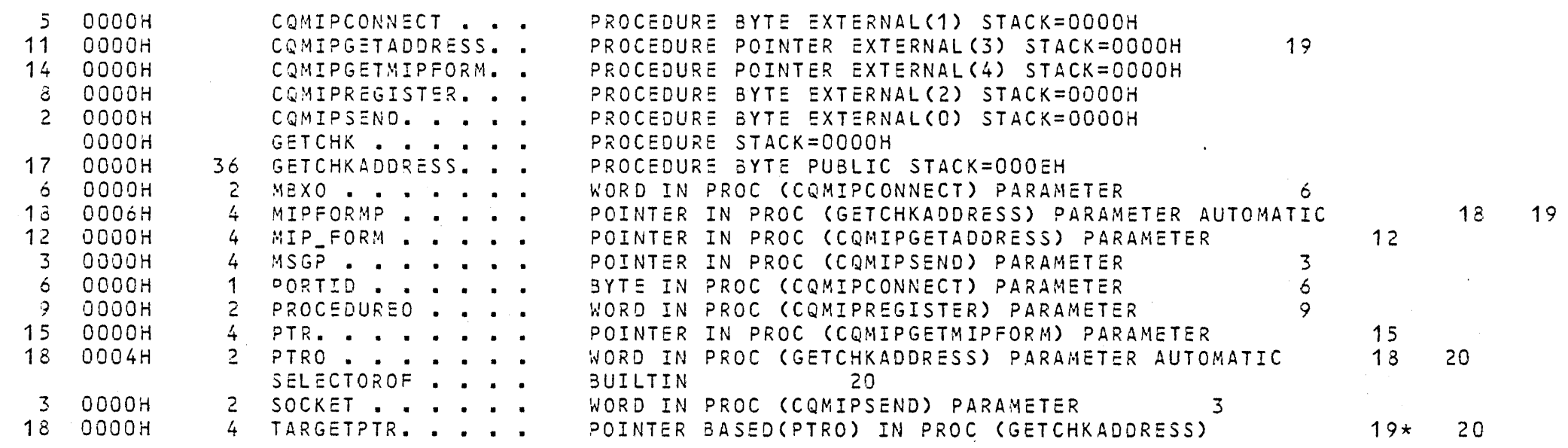

# MODULE INFORMATION:

 $\label{eq:2.1} \mathcal{F}(\mathcal{E}) = \mathcal{E}(\mathcal{E}) \mathcal{E}(\mathcal{E}) = \mathcal{E}(\mathcal{E}) \mathcal{E}(\mathcal{E}) = \mathcal{E}(\mathcal{E}) \mathcal{E}(\mathcal{E})$ 

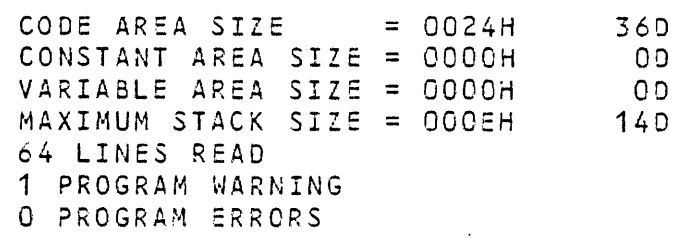

END OF PL/M-86 COMPILATION

 $\mathcal{A}^{\text{out}}$